# Week 3

#### Functions & Arrays

Gaddis: Chapters 6 and 7

#### CS 5301 Fall 2016

#### Jill Seaman

1

## Function Call, Return Statement ! **Function call** expression

*identifier* ( *expression1*, . . . )

- ★ Causes control flow to enter body of function named identifier.
- ★ parameter1 is initialized to the value of expression1, and so on for each parameter
- ★ expression1 is called an **argument**.
- ! **Return statement:** return *expression*;
- ★ inside a function, causes function to stop, return control to caller.
- 3 ! The value of the return *expression* becomes the value of the function call

# Function Definitions

#### • Function definition pattern:

*datatype identifier* (*parameter1*, *parameter2*, ...) {  *statements* . . . }

*datatype identifier*  Where a parameter is:

- ★ *datatype*: the type of data returned by the function.
- ★ *identifier*: the name by which it is possible to call the function.
- passing arguments to the function when it is called. ★ *parameters*: Like a regular variable declaration, act within the function as a regular local variable. Allow
- ★ *statements*: the function's body, executed when called.

### Example: Function

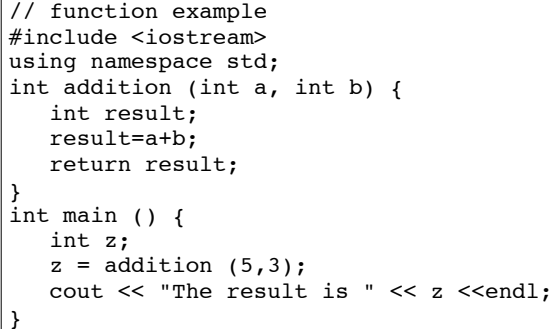

- ! What are the parameters? arguments?
- . What is the value of: addition (5,3)?

4

! What is the output?

## Void function

! A function that returns no value:

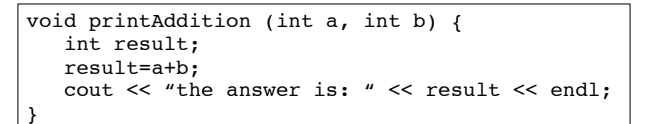

- ✴ use void as the return type.
- the function call is now a statement (it does not have a value)

5

int main  $()$   $\ell$  **printAddition (5,3);** }

#### Arguments passed by value

- ! Pass by value: when an argument is passed to a function, its value is *copied* into the parameter.
- It is implemented using variable initialization (in the background):

#### int param = argument;

- ! Changes to the parameter in the function body do **not** affect the value of the argument in the call
- 7 • The parameter and the argument are stored in separate variables; separate locations in memory.

## **Prototypes**

- In a program, function definitions must occur before any calls to that function
- ! To override this requirement, place a prototype of the function before the call.
- The pattern for a prototype:

*datatype identifier* (*type1*, *type2*, ...);

✴ the function header without the body (parameter names are optional).

6

#### Example: Pass by Value

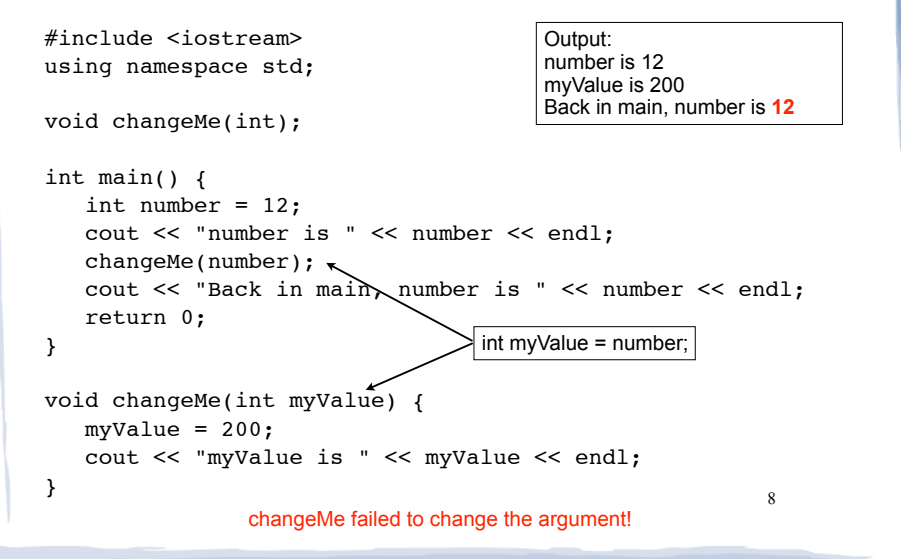

#### Parameter passing by Reference

- . Pass by reference: when an argument is passed to a function, the function has direct access to the original argument (no copying).
- ! Pass by reference in C++ is implemented using a reference parameter, which has an ampersand (&) in front of it:

void changeMe (int **&**myValue);

- ! A reference parameter acts as an **alias** to its argument, it is NOT a separate storage location.
- 9 ! Changes to the parameter in the function **DO** affect the value of the argument

#### Example: Pass by Reference

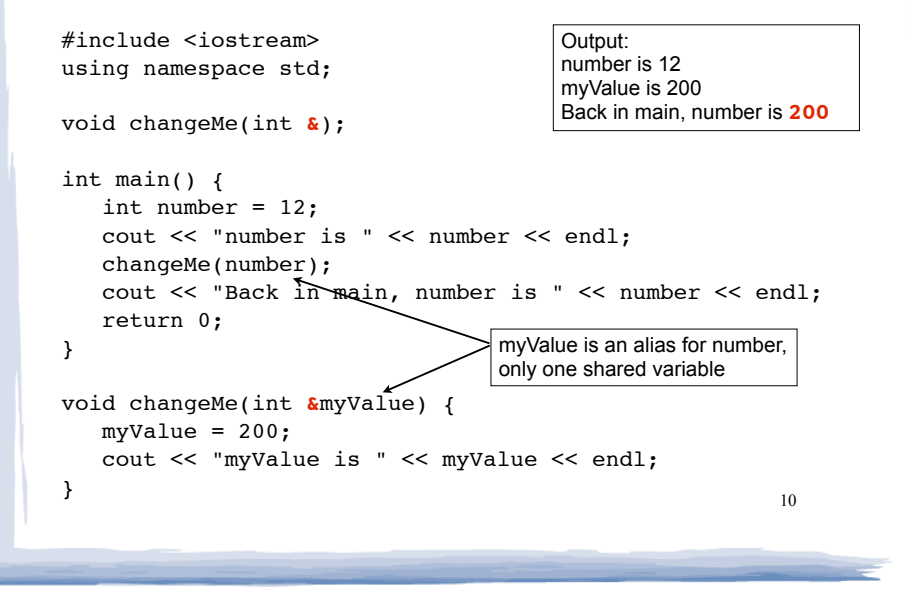

#### Example: Boolean functions

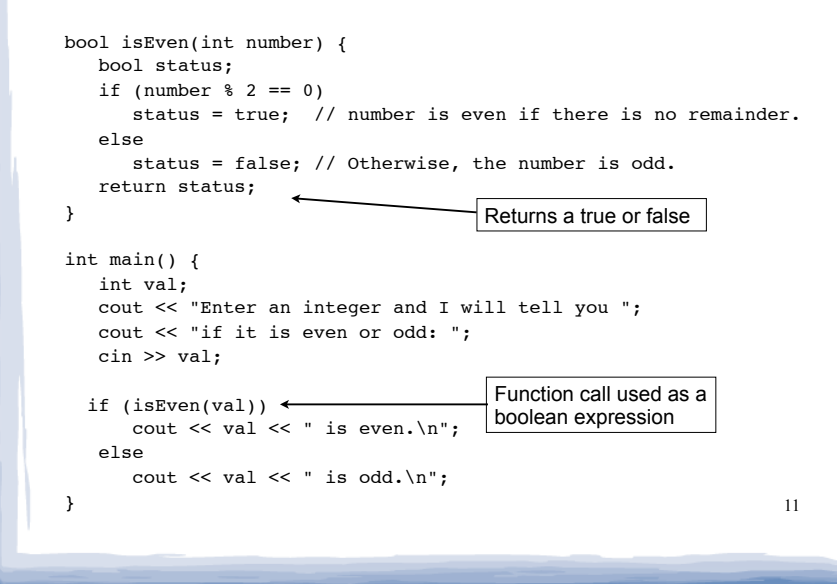

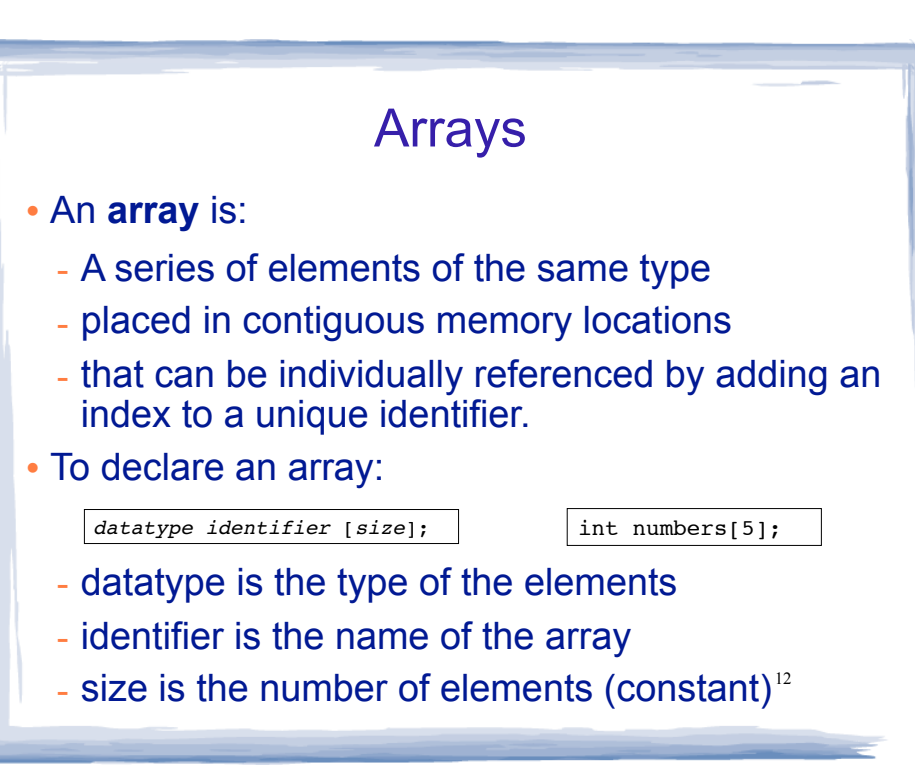

#### Array initialization

! To specify contents of the array in the definition:

float scores[3] =  $\{86.5, 92.1, 77.5\}$ ;

- creates an array of size 3 containing the specified values.

float scores[10] =  $\{86.5, 92.1, 77.5\}$ ;

- creates an array containing the specified values followed by 7 zeros (partial initialization).

float scores[] =  ${86.5, 92.1, 77.5}$ ;

specified values (size is determined from list). - creates an array of size 3 containing the

#### Array access

! to access the value of any of the elements of the array individually as if it was a normal variable:

 $scores[2] = 89.5;$ 

- scores[2] is a variable of type float
- use it anywhere a float variable can be used.

! rules about subscripts:

- always start at 0, last subscript is size-1
- must have type int but can be any expression

declare the array and to access elements.<sup>14</sup> • watchout: square brackets are used both to

#### Arrays: operations

- ! Valid operations over entire arrays:
	- $function$  call:  $myFunc$  (scores,x);
- **. Invalid** operations over entire arrays:
	- assignment: array1 = array2;
	- $comparison: array1 == array2$
	- − output: cout << array1;
	- $input:$  cin >> array2;
	- 15 Must do these element by element, probably using a for loop <sup>16</sup> for (int count = 0; count < SIZE; count++)

#### Processing arrays

• Assignment: copy one array to another

```
const int SIZE = 4;int oldValues[SIZE] = {10, 100, 200, 300};
int newValues[SIZE];
```

```
for (int count = 0; count < SIZE; count++)
  newValues[count] = oldValues[count];
```
Output: displaying the contents of an array

```
const int SIZE = 5;
int numbers[SIZE] = \{10, 20, 30, 40, 50\};
```
cout << numbers[count] << endl;

#### Processing arrays

Summing and averaging of an array of scores:

```
17
const int NUM SCORES = 8;
int scores[NUM_SCORES];
cout << "Enter the " << NUM_SCORES 
      << " programming assignment scores: " << endl;
for (int i=0; i < NUM_SCORES; i++) {
    cin >> scores[i];
}
int total = 0; //initialize accumulator
for (int i=0; i < NUM SCORES; i++) {
   total = total + scores[i];}
double average = 
       static cast<double>(total) / NUM SCORES;
```
### Finding highest and lowest values in arrays

. Maximum: Need to track the highest value seen so far. Start with highest = first element.

const int  $SIZE = 5$ : int array[SIZE] =  ${10, 100, 200, 30}$ ; int highest =  $\arctan 01$ : for (int count = 1; count < SIZE; count++) if (array[count] > highest) highest =  $array[count]$ ;

cout << "The maximum value is " << highest << endl;

18

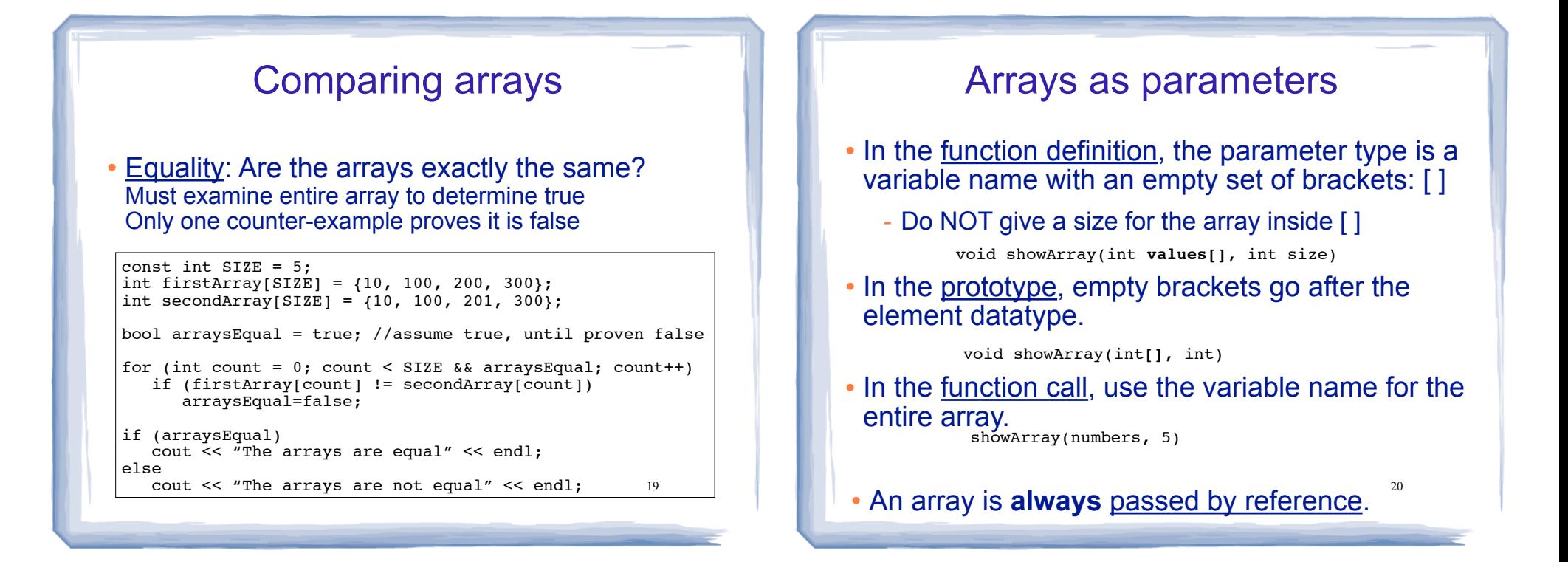

#### 21 Example: Partially filled arrays int sumList (int list[], int size) {//sums elements in list array int total =  $0$ ; for (int i=0;  $i <$  size; i++) {  $total = total + list[i];$  return total; } const int CAPACITY = 100; int main() { int scores[CAPACITY]; int count = 0; //tracks number of elems in array cout << "Enter the programming assignment scores:" << endl; cout << "Enter -1 when finished" << endl; int score; cin >> score; while (score  $!= -1$  && count < CAPACITY) { scores[count] = score; count++; cin >> score; } int sum = sumList(scores, count);  $\boxed{\text{pass count, not CAPACITY}}_{21}$  and  $\boxed{\phantom{\text{max}}$  = etc. } sums from position 0 to size-1, even if the array is bigger.

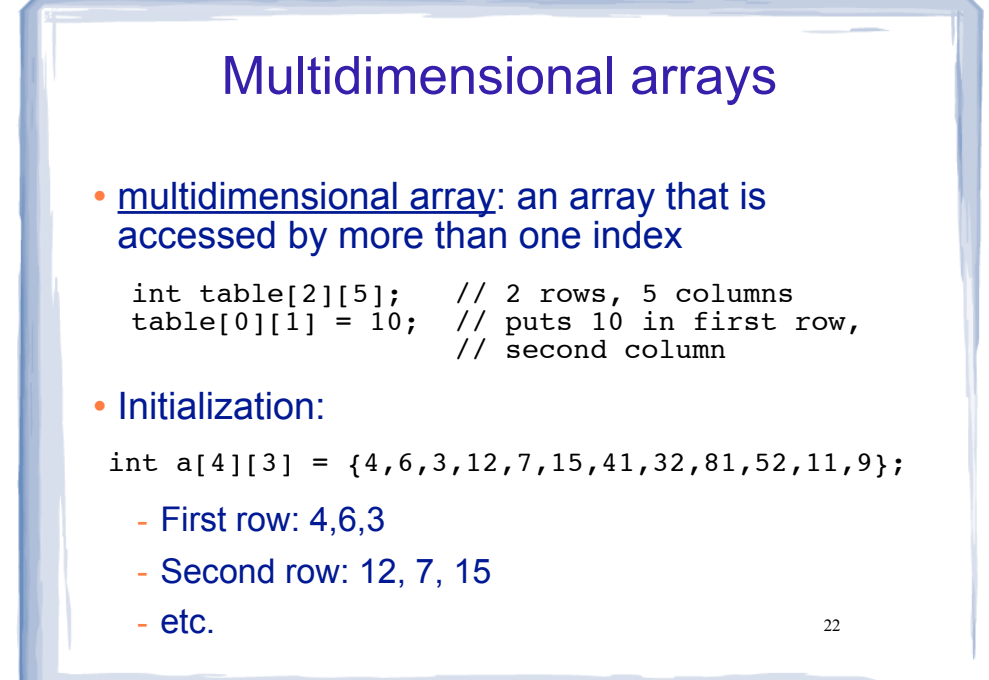